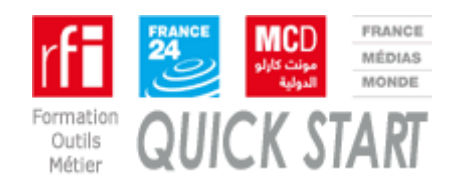

**16/11/2018**

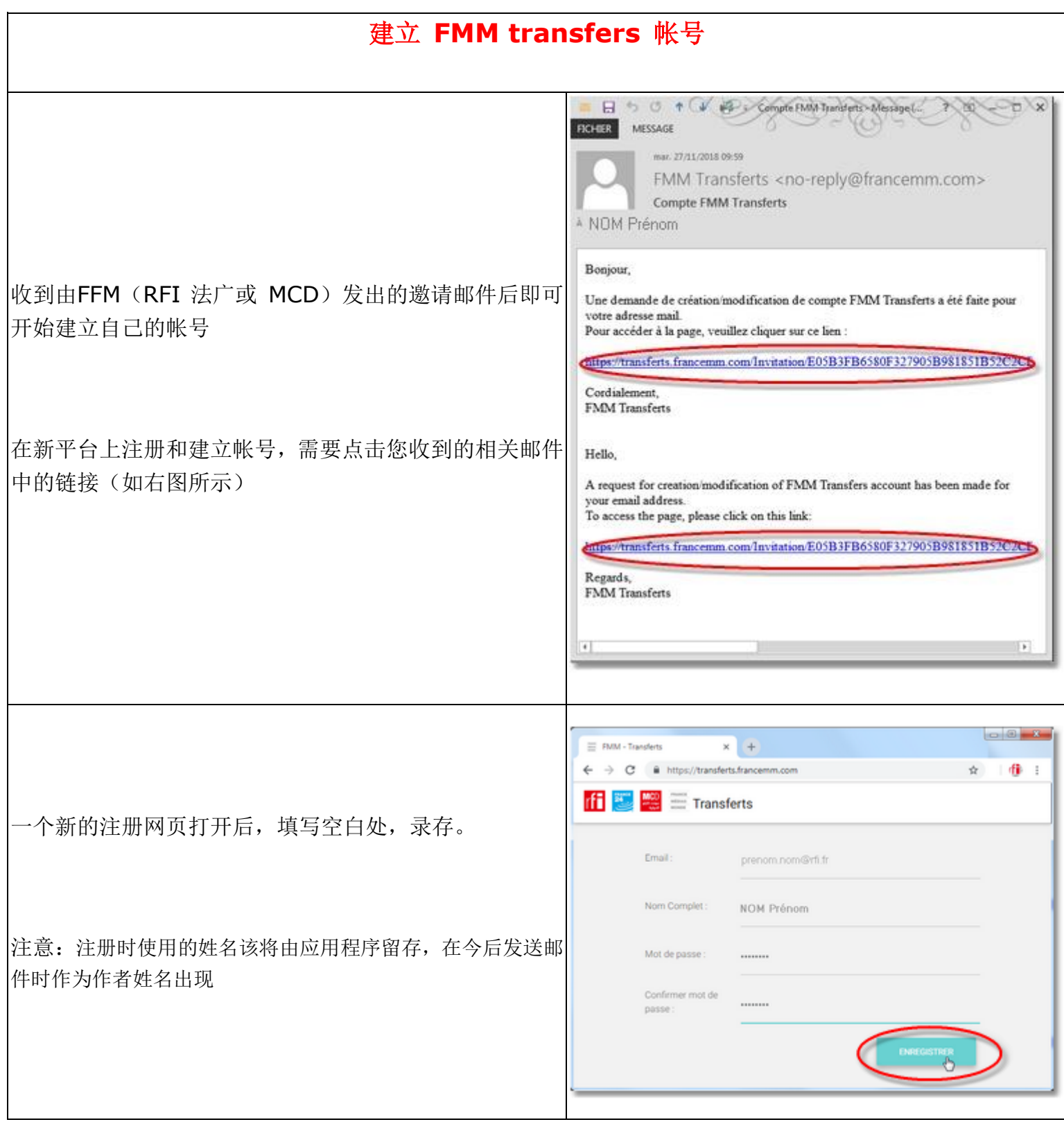

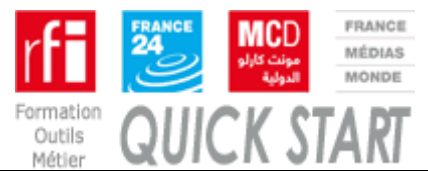

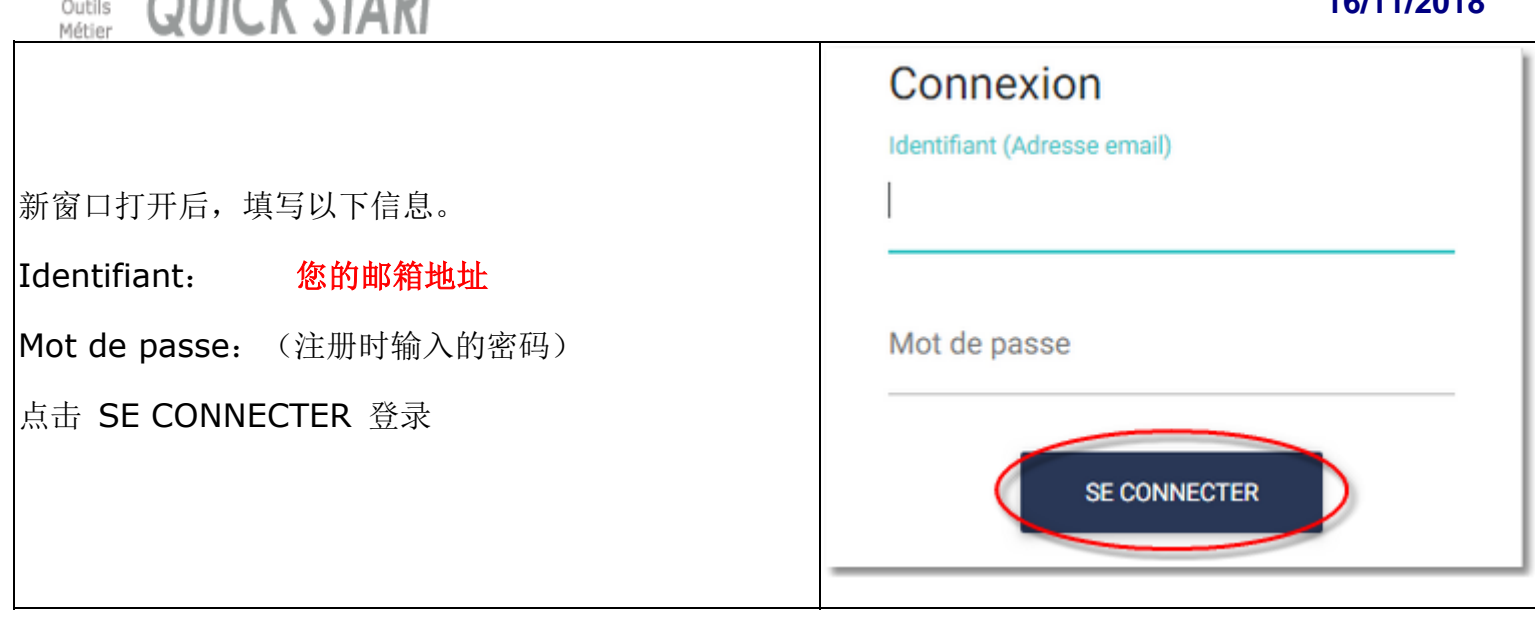

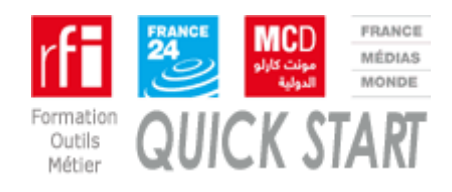

**16/11/2018**

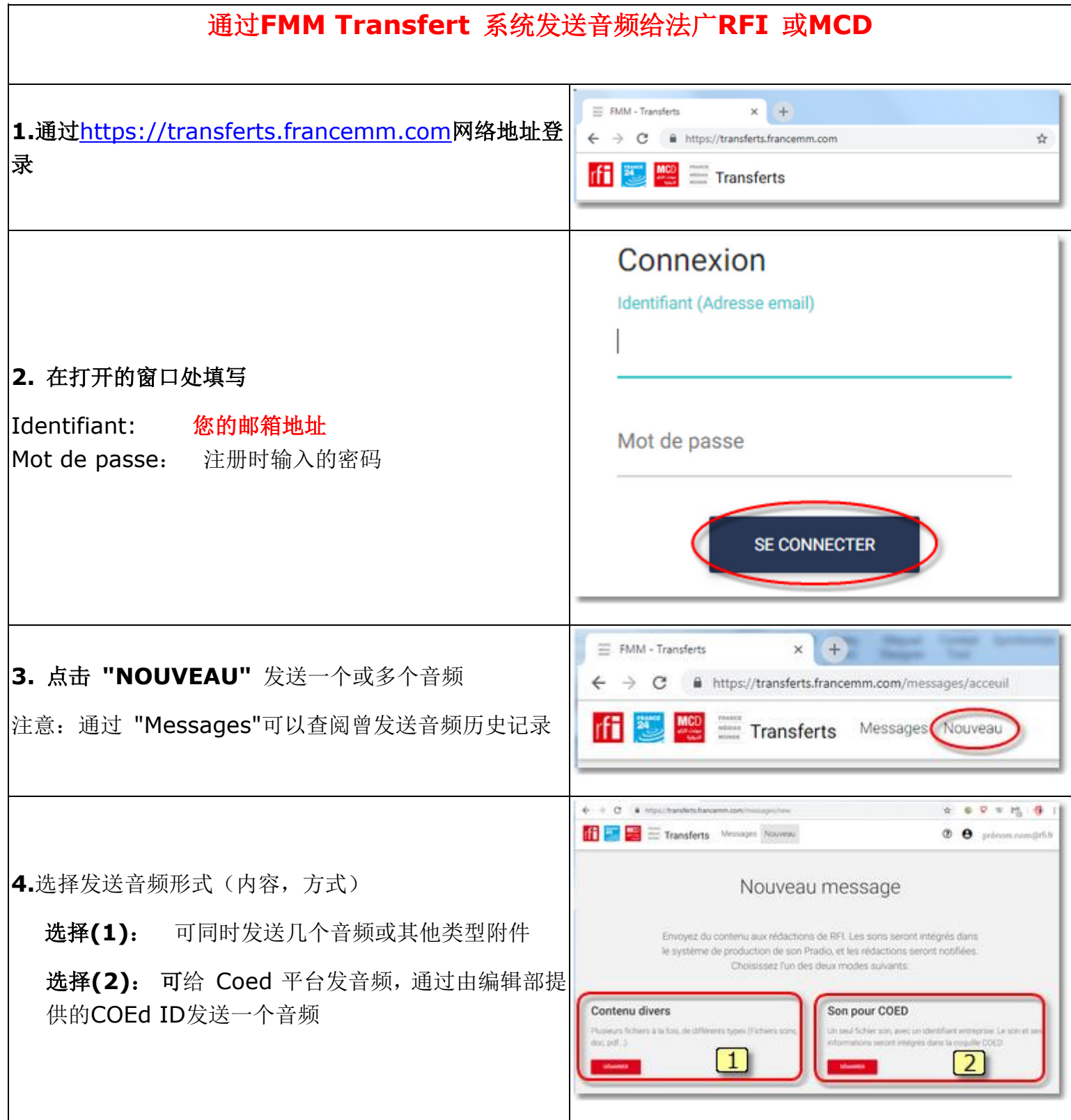

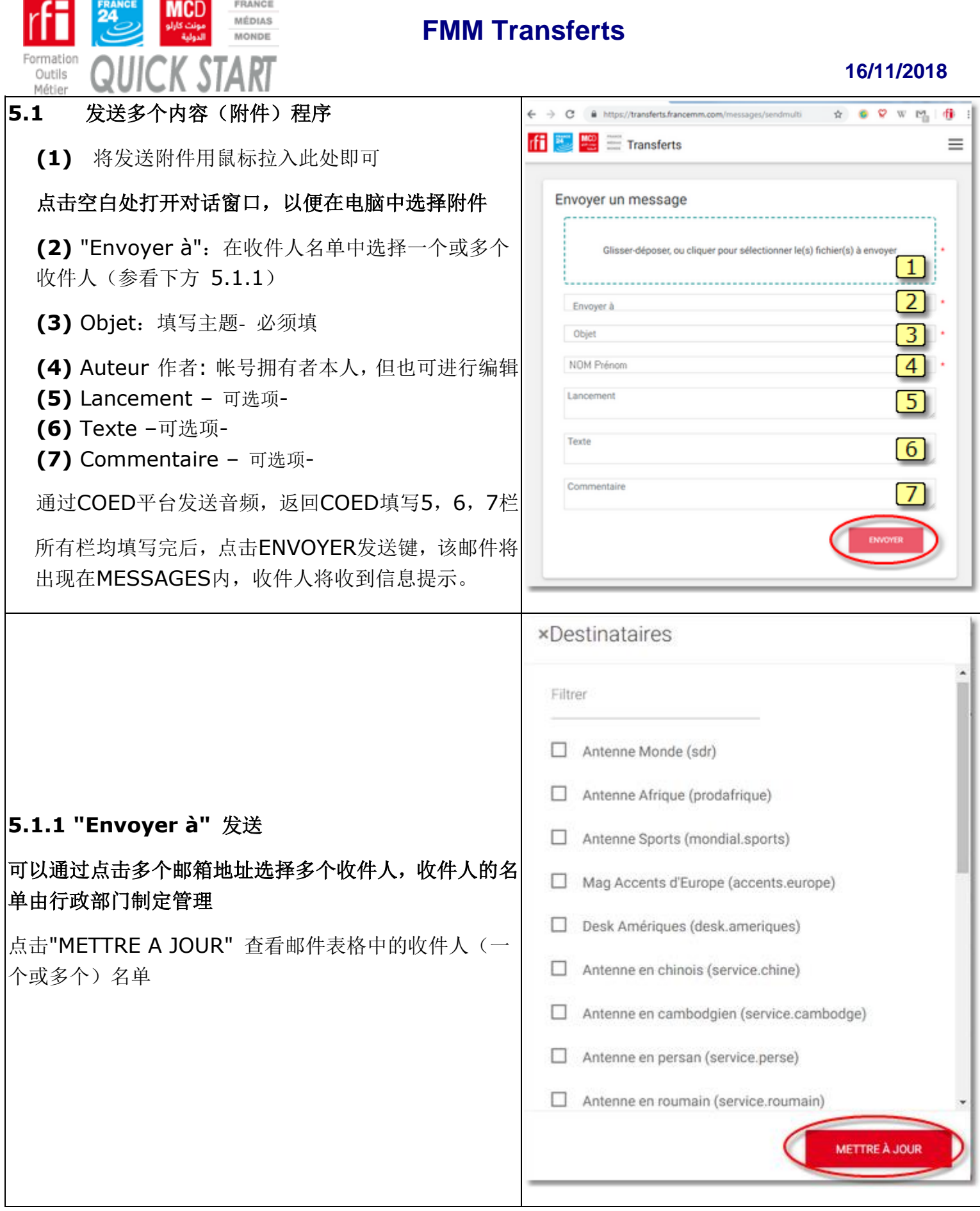

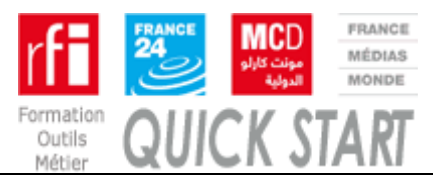

#### **16/11/2018**

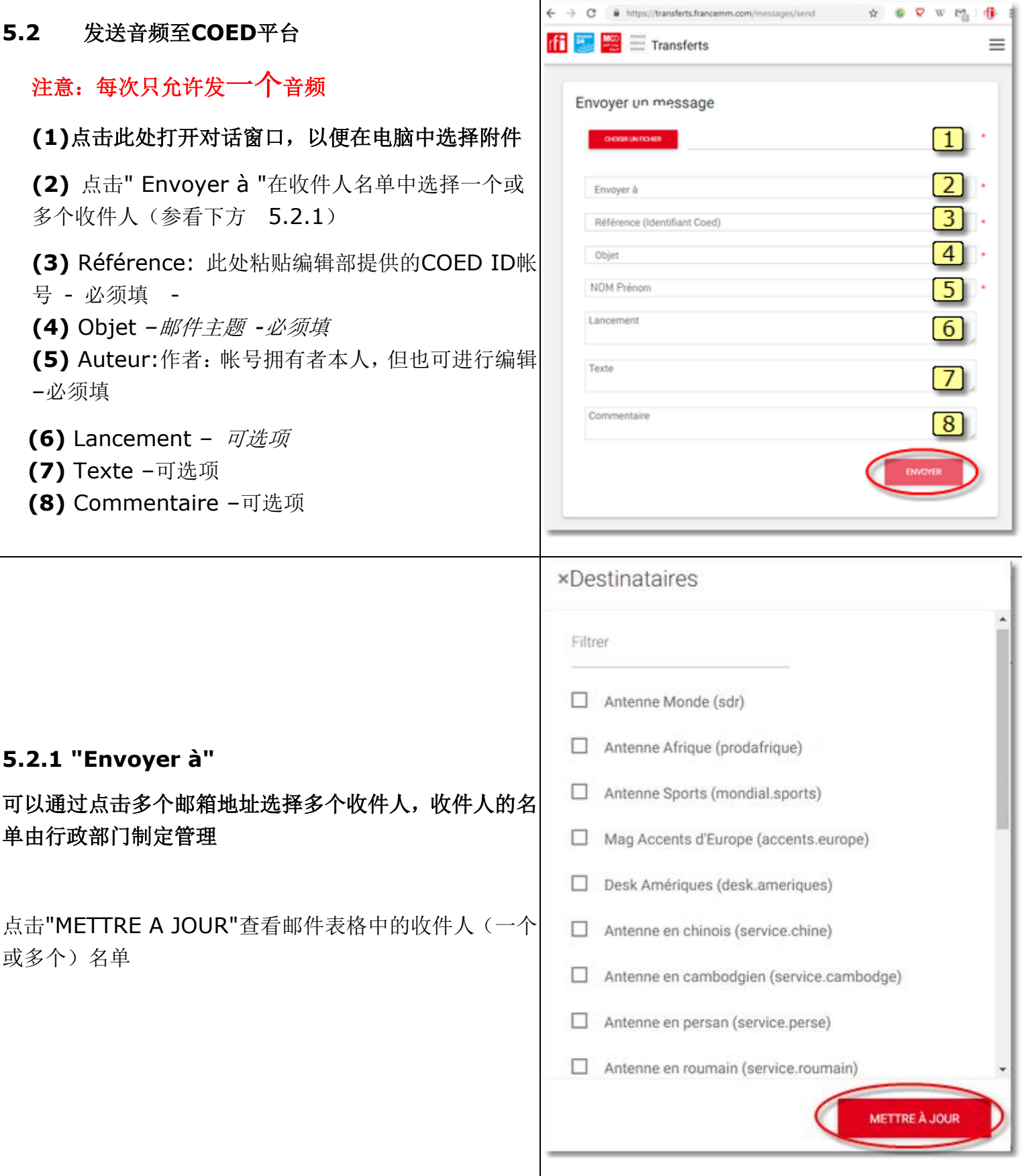